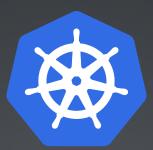

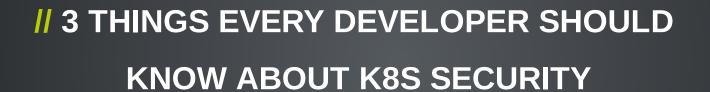

JOHANNES SCHNATTERER CLOUDOGU GMBH VERSION: 201909252020-645D5FD

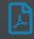

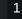

cloudogi

https://haveibeenpwned.com/PwnedWebsites
#@haveibeenpwned

#### 7K7K 👫 Ptracks+ 🔬 ABLERNITH 6 😯 💽 ABLERNITH 6 Alexandriver AERSERV 500<sup>px</sup> 17178 爱拍 ¥ 🏹 🚯 ್ಧಿಕ್ಷ Bin Atlas Banner Bit Canva CASH CRATE Bukalapak cafe Catholison SBOLT Bombuj.eu COACHELLA dafont .com **N** Социон Мот **3**3 Cloud Perso dailymotion 😵 Ď STEAD dvd-shop.ch **P** EPICNEC Eroticy.com fäshlach & minimum & minimum Filing.... flVS Forbes Si ×× **FFShFine** æ 10 F FUNNY **Ovite** EyeEm 6 G b HEROES 安貞蘭 G HAUTELOOK Annalia DAWGS 〇朝锋 gca gaming HEMMAKVÁLL h houzz C WAR (i Mesh <del>(11)</del> LEET imgur (interspels) JustDate CHARTER 🐼 Kimsufi KM.RU in $\bigcirc$ LITTLE 0 MALL.CZ MIND JOL @maiLru mate1 SMCBANS mappery 0 $\bigcirc$ myspace NARR MoDaCo MyFHA AMERICA NEMO ORDINE AVVOCATI DI ROMA X we P PP. gym N<del>2</del> &n NGU NIML OG CO OPENCSGO P 7 ROWERROT Teleiman Marco BayaDaran € SIAE 🍐 Snail (je) XX < SHEIN \*\*SHOTBOW SkTorrent.eu StarNet SONY Sec. 6 $\bigcirc$ Ŧ SUND XII A ATheEanneain **S** 2487,000 and SVENSKATIANE TARINGAL THISHABBO www. UNG 0 V-Tight Gel $(\mathbf{1})$ W W <u>@</u>@@@ VOID.TO vtech וח <u>۲</u> % kcď XSplit 珍爱网 Vandex

# https://haveibeenpwned.com/PwnedWebsites #@haveibeenpwned

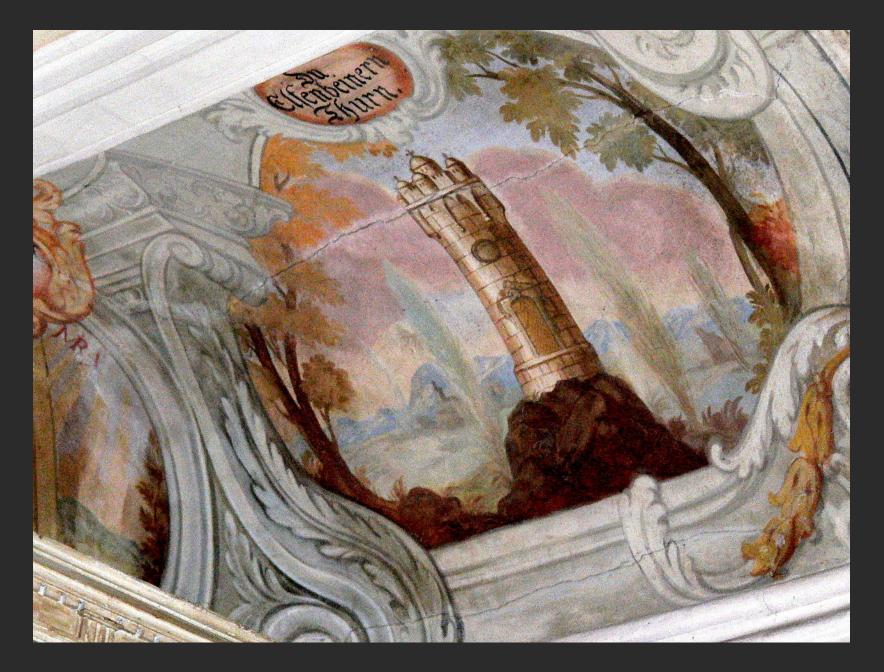

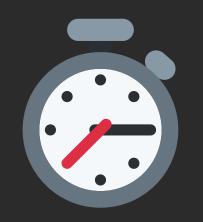

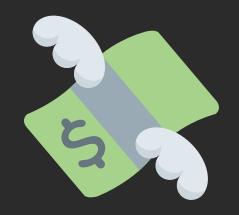

# What about Security?

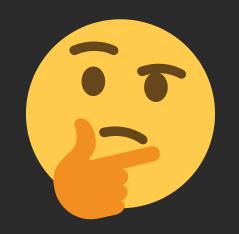

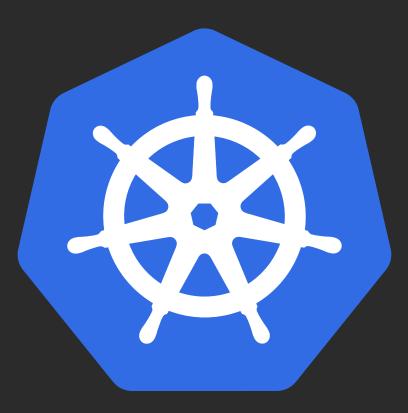

# **Plenty of security options**

# securityContext runAsNonRoot runAsUser privileged procMount allowPrivilegeEscalation readOnlyRootFilesystem PodSecurityPolicy RBAC seccomp Linux Capabilities AppArmor SELinux NetworkPolicy Falco Open Policy Agent gvisor Kata Containers Nabla Containers Service Mesh mtls KubeSec KubeBench

#### 3 things every developer should know about K8s security

- a very opinionated list of actions that make a huge difference with manageable effort
  distilled from the experience of the last years developing and operating apps on k8s

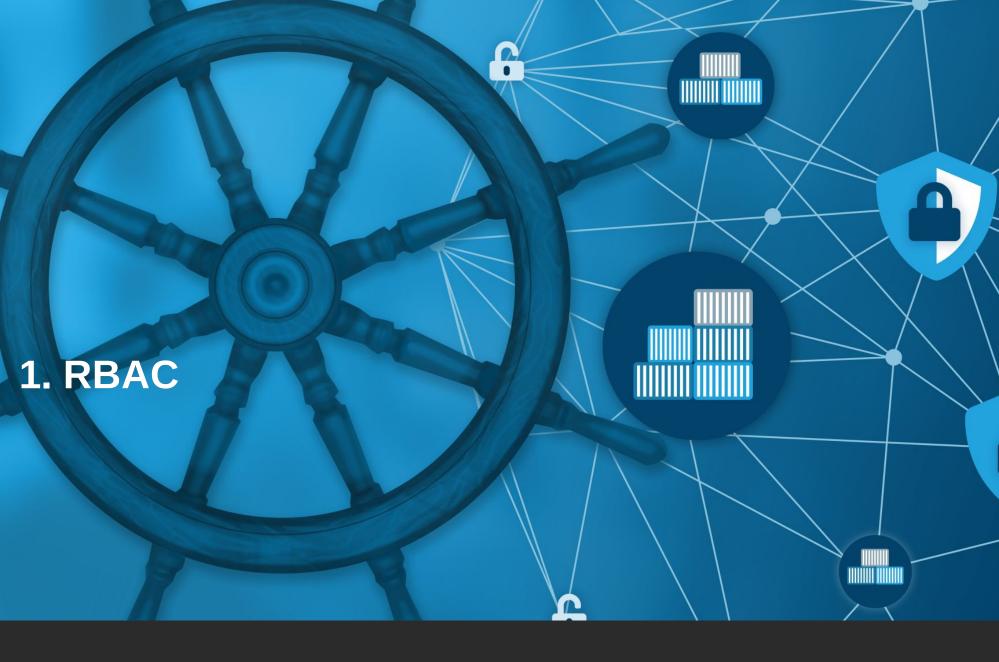

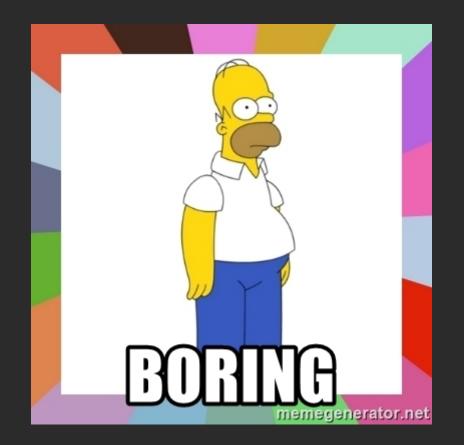

ttps://memegenerator.net/instance/83566913/homer-simpson-boring

- RBAC active by default since K8s 1.6
- ... but not if you migrated!

- Every Container is mounted the token of its service account at /var/run/secrets/kubernetes.io/serviceaccount/token
  - With RBAC the default service account is only authorized to read publicly accessible API info
  - Mith legacy authz the default service account is cluster admining
- You can test if your pod is authorized by executing the following in it:

• If a pod does not need access to K8s API, mounting the token can be disabled in the pod spec: automountServiceAccountToken: false

curl --cacert /var/run/secrets/kubernetes.io/serviceaccount/ca.crt \
 -H "Authorization: Bearer \$(cat /var/run/secrets/kubernetes.io/serviceaccount/token)" \
 https://\${KUBERNETES\_SERVICE\_HOST}/api/v1/secrets

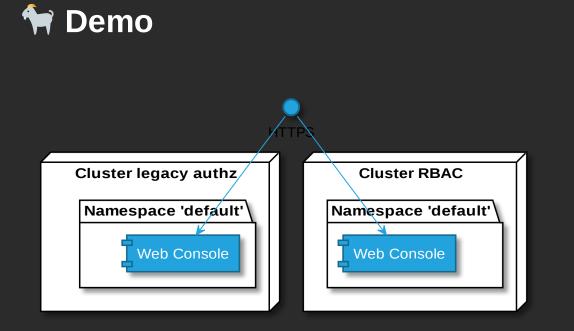

- legacy-authz
- RBAC

# 2. Network Policies (netpol)

A kind of firewall for communication between pods.

- Apply to pods (podSelector)
  - within a namespace
  - via labels
- Ingress or egress
  - to/from pods (in namespaces) or CIDRs (egress only)
  - for specific ports (optional)
- Are enforced by the CNI Plugin (e.g. Calico)
- A No Network Policies: All traffic allowed

# **F** Helpful to get started:

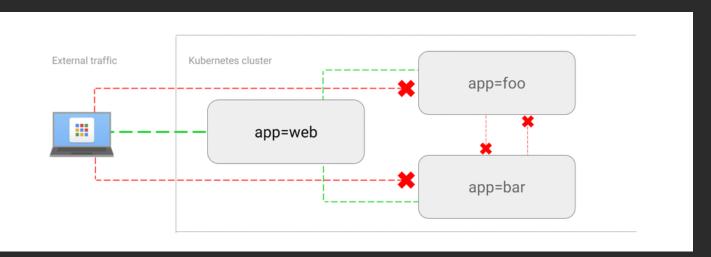

- Phttps://github.com/ahmetb/kubernetes-network-policy-recipes
- Securing Cluster Networking with Network Policies Ahmet Balkan
   https://www.youtube.com/watch?v=3gGpMmYeEO8
- Interactively describes what a netpol does:

kubectl describe netpol <name>

### **Recommendation: Whitelist ingress traffic**

In every namespace except kube-system:

- Deny all ingress traffic between pods ...
- ... and then whitelist all allowed routes.

### Advanced: ingress to kube-system namespace

▲ You might stop the apps in your cluster from working

For example, don't forget to:

- Allow external access to ingress controller (otherwise no more external access on any cluster resource)
- Allow access to kube-dns/core-dns to every namespace (otherwise no more service discovery by name)

### **Advanced: egress**

- Verbose solution:
  - Deny all egress traffic between pods ...
  - ... and then whitelist all allowed routes...
  - 🔹 ... repeating all ingress rules. 😕
- More pragmatic solution:
  - Allow only egress traffic within the cluster...
  - ... and then whitelist pods that need access to the internet.

# **WNet pol pitfalls**

- Don't forget to whitelist your monitoring tools (e.g. Prometheus)
- A restart of the pods might be necessary for the netpol to become effective (e.g. Prometheus)
- In order to match namespaces, labels need to be added to the namespaces, e.g.

kubectl label namespace/kube-system namespace=kube-system

- Matching both pods and namespace is only possible from k8s 1.11+
- Restricting kube-system might be more of a challenge (DNS, ingress controller)
- egress rules are more recent feature than ingress rules and seem less sophisticated
- Policies might not be supported by CNI Plugin.
   Make sure to test them!

ttps://www.inovex.de/blog/test-kubernetes-network-policies/

On GKE: "at least 2 nodes of type n1-standard-1" are required

# Limitations

- no option for cluster-wide policies
- whitelisting egress for domain names instead of CIDRs
- filtering on L7 (e.g. HTTP or gRPC)
- netpols will not work in multi-cloud / cluster-federation scenarios

Possible solutions:

- Proprietary extensions of CNI Plugin (e.g. cilium or calico)
- Service Meshes provides similar features and work also work with multiple clusters.
   Service Meshes operate on L7, NetPol on L3/4
  - $\rightarrow$  different strengths, support each other
  - https://istio.io/blog/2017/0.1-using-network-policy/

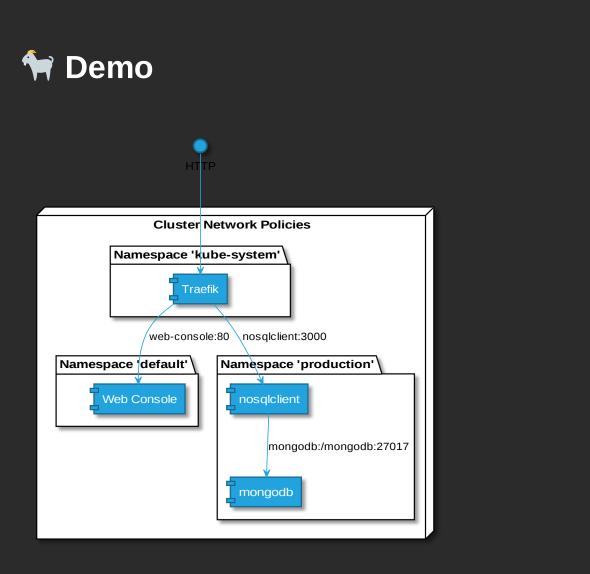

- nosqlclient
- web-console

# **Wrap-Up: Network Policies**

My recommendations:

- Definitely use DENY all ingress rule in non-kube-system namespaces
- Use with care
  - rules in kube-system
  - egress rules

# **3. Security Context**

Defines privilege and access control settings for a Pod or Container

the https://kubernetes.io/docs/tasks/configure-pod-container/security-context/

See also: Secure Pods - Tim Allclair https://www.youtube.com/watch?v=GLwmJh-j3rs

### **Recommendation per Container**

```
apiVersion: v1
kind: Pod
metadata:
  annotations:
    seccomp.security.alpha.kubernetes.io/pod: runtime/default
spec:
  containers:
  - name: restricted
    securityContext:
      runAsNonRoot: true
      runAsUser: 100000
      runAsGroup: 100000
      readOnlyRootFilesystem: true
      allowPrivilegeEscalation: false
      capabilities:
        drop:
          - ALL
```

There is also a securityContext on pod level, but not all of those settings cannot be applied there.

#### **Recommendation per Container in Detail (1)**

- allowPrivilegeEscalation: false
  - mitigates a process within the container from gaining higher privileges than its parent (the container process)
  - E.g. sudo, setuid, Kernel vulnerabilities
- seccomp.security.alpha.kubernetes.io/pod: runtime/default
  - Enables e.g. docker's seccomp default profile that block 44/~300 Syscalls
  - Has mitigated some Kernel vulns in the past and might in the future  ${igodot}$  :

https://docs.docker.com/engine/security/non-events/

- no seccomp profile is also one of the findings of the k8s security audit:

   https://www.cncf.io/blog/2019/08/06/open-sourcing-the-kubernetes-security-audit/
- "capabilities": { "drop": [ "ALL" ] }
  - Reduces attack surface
  - Drops even the default caps:

https://github.com/moby/moby/blob/master/oci/defaults.go#L14-L30

#### **Recommendation per Container in Detail (2)**

- runAsNonRoot: true Container is not started when the user is root
- runAsUser and runAsGroup > 10000
  - Reduces risk to run as user existing on host
  - In case of container escape UID/GID does not have privileges on host/filesystem
- readOnlyRootFilesystem: true
  - Mounts the whole file system in the container read-only. Writing only allowed in volumes.
  - Makes sure that config or code within the container cannot be manipulated.
  - It's also more efficient (no CoW).

# **M** Security context pitfalls

- readOnlyRootFilesystem most applications need temp folders to write to

  - Then use docker diff to see a diff between container layer and image
  - and mount all folders listed there as emptyDir volumes in your pod
- capabilities some images require capabilities
  - Start container locally with docker and --cap-drop ALL, then check logs for errors
  - Start again add caps as needed with e.g. - cap add CAP\_CHOWN, check logs for errors
  - Start again with additional caps and so forth.
  - Add all necessary caps to k8s resource
  - Alternative: Find an image of same app that does not require caps, e.g. nginxinc/nginxunprivileged

# **M** Security context pitfalls - runAsNonRoot

- Non-root verification only supports numeric user. (2)
  - runAsUser: 100000 in securityContext of pod or
  - USER 100000 in Dockerfile of image.
- Some official images run as root by default.
  - Find a **trusted** image that does not run as root
    - e.g. for nginx, or postgres: I https://hub.docker.com/r/bitnami/
  - Derive from the original image and create your own non-root image e.g. nginx: https://github.com/schnatterer/nginx-unpriv
- UID 100000 might not have permissions to read/write. Possible solutions:
  - Init Container sets permissions for PVCs
  - Wrong permissions in container → chmod/chown in Dockerfile
- Some applications require a user for UID in /etc/passwd
  - New image that contains a user for UID e.g. 100000 or
  - Create /etc/passwd with user in init container and mount into application container

### Tools

Find out if your cluster adheres to these and other good security practices:

- 🖓 controlplaneio/kubesec managable amount of checks
- 🖓 Shopify/kubeaudit
  - a whole lot of checks,
  - even deny all ingress and egress NetPols and AppArmor Annotations
- $\rightarrow$  Be prepared for a lot of findings
- $\rightarrow$  Create your own good practices

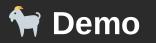

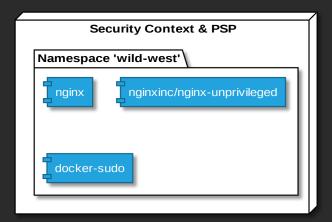

# **†** Wrap-Up: Security Context

My recommendations

- Security Context
  - Start with least privilege
  - Only differ if there's absolutely no other way
- BTW you can enforce Security Context Settings by using Pod Security Policies. However, those cause a lot more effort to maintain.

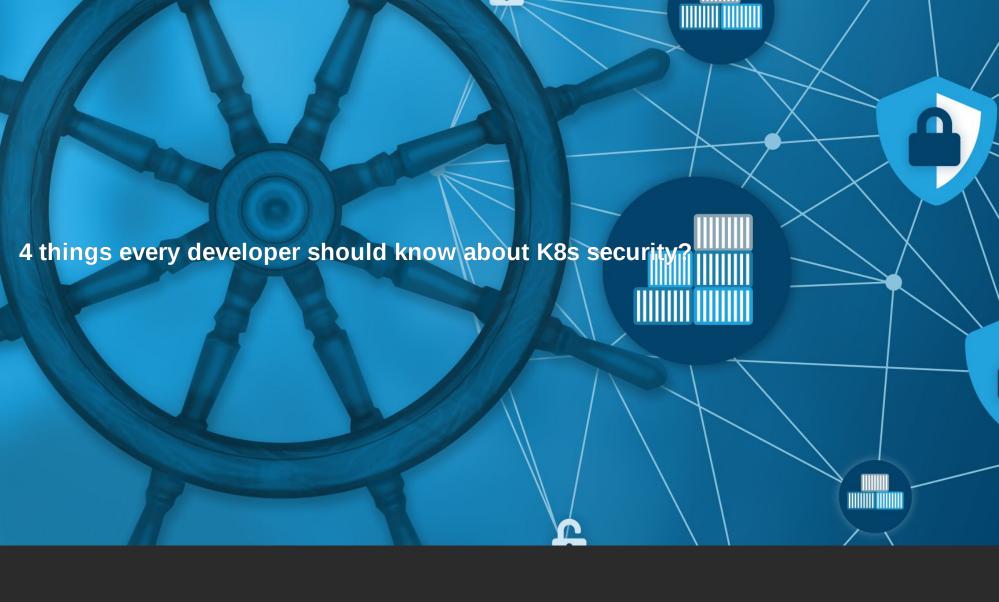

4 things every developer should know about K8s security?

**Pod Security Policies (PSP)** 

a cluster-level resource [..] that define a set of conditions that a pod must run with in order to be accepted into the system

https://kubernetes.io/docs/concepts/policy/pod-security-policy/

- can be used to enforce security context cluster-wide
- has additional options such as block pods that try to
  - enter node's Linux namespaces (net, PID, etc.)
  - mounting the docker socket,
  - binding ports to nodes,
  - starting privileged containers
  - etc.
- more effort than security context and different syntax as in securityContext (2)
- → Still highly recommended!

Too much ground to cover for 45 min!

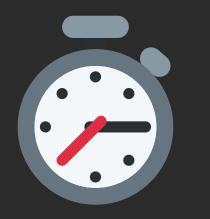

See Demo Repo on last slide

# Summary

IMHO ever person working with k8s should at least adhere to the following:

- Enable RBAC!
- Don't allow arbitrary connection between pods.
   (e.g. use Network Policies to whitelist ingresses)
- Start with least privilege for your containers:
  - Block privilege escalation via the security context of each container
  - Enable the seccomp default module via annotation of each pod
  - Try to run your containers
    - as non-root user, with UID & GID >= 10000,
    - with a read-only file system and
    - without capabilities.

Least privilege rules can either be set per container (securityContext) or cluster-wide (PodSecurityPolicy)

#### **Johannes Schnatterer**

Cloudogu GmbH

https://cloudogu.com/schulungen

K8s Security series on JavaSPEKTRUM starting 05/2019

See also thttps://cloudogu.com/blog

🔰 @jschnatterer

🔰 @cloudogu

Demo Source: 🖓 https://github.com/cloudogu/k8s-security-demos

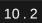

cloudog